# A Neural Networks Primer for USMA Cadets

Elie Alhajjar elie.alhajjar@westpoint.edu

# Taylor Bradley

## United States Military Academy

#### **Abstract**

In an age of ever-expanding technological advancements, autonomous systems are becoming more and more prevalent. In general, these systems' functions are often governed by machine learning which is derived from neural networks. These concepts allow computers to learn and mimic human learning with minimal human intervention. While this may seem like a complex idea, it is fairly simple to implement and understand using basic multi-variable calculus concepts and Python coding. This paper gives an overview of these techniques with a focus on real-world applications. We only assume the reader took a class in multi-variable calculus and has basic coding skills.

### 1. **INTRODUCTION**

In recent years, machine learning has become a popular technique integrated into many different aspects of society. Whether you know it or not, you encounter the effects of machine learning almost every single day. Think about the last time you opened your internet browser and saw an ad displayed specifically for you. This is a very common example of machine learning that many companies are implementing to improve customer experience, by using algorithms to predict what you might like based on your recent searches and purchasing behavior. These algorithms not only improve your experience as a consumer but also benefit publishers and advertisers alike since they can now increase the relevancy of their ads and boost the returns on investment of their advertising campaigns through data-driven predictive advertising, real-time bidding and precisely targeted display advertising [1].

Businesses aren't the only ones using machine learning and neural networks to their advantage. These techniques have allowed people to make great strides in many different fields including healthcare, environmental science, linguistics, psychology and more. This technology has contributed to early detection of everything from earthquakes to cancer, allowing professionals to raise red flags before

serious problems arise [1]. Computer scientists at MIT have even created a new discipline called "cyber agriculture", which uses deep learning algorithms to predict the optimal growing conditions for plants to maximize flavor and optimize climate adaptation [2].

All these incredible applications of machine learning most likely lead to the question, how does a computer learn to make these predictions on its own? More specific than machine learning are the neural networks that dictate how these machines learn to make connections and predictions. Neural networks are sets of algorithms modeled loosely on the human brain, with interconnected nodes that work much like the neurons in our brains to help classify information and make connections. These models are not only important to programmers but also to psychologists and social scientists alike, as neural networks are allowing them to reach a deeper understanding of how the human brain works. Much like a newborn baby, neural networks allow computers to learn from an environment that is completely foreign to them without explicit instructions on how to do so [3]. Using algorithms, neural networks allow computer systems to recognize hidden patterns and correlations in raw data, cluster and classify them, and continuously learn to improve with the knowledge gained [4]. At this point, many

neural network models are just as successful as the human brain at identifying objects [3].

While the idea of neural networks and machine learning may seem fresh and modern, these concepts are actually more than seven decades old. The first neural network dates all the way back to 1943, when neurophysiologist Warren McCulloch and mathematician Walter Pitts were exploring the functions of neurons. During their research, they published a paper on how they thought neurons might work and modeled their ideas into a simple neural network using electrical circuits [6].

As computer technology made great advances in the 1950's, so did neural networks. In 1959, Bernard Widrow and Marcian Hoff, two Stanford students, developed the first neural networks to be successfully applied to a realworld problem. They called these models "ADALINE" and "MADALINE". These neural networks were created to recognize binary patterns to help predict the next bit in the line of streaming bits from the phone lines [6]. More specifically, this technology made it possible to reduce excess noise over the phone line and is actually still in use even today [5]! Widrow and Hoff continued their work well into the 1960's, developing new learning procedures that continued to advance the field of neural network modeling.

Widrow and Hoff's innovations were just the beginning of what was considered the "Golden Age" of neural network development. Between the late 1950's and early 1970's, many breakthroughs were made in the field of computing and neural networks including the construction of perceptrons with learnable weights, thresholds and implementation of logic functions such as AND, OR and NOT. However, by the end of the 1960's, researchers begin to realize that perceptrons could not learn XOR functions. This issue was exposed in the book "Preceptrons", written by Marvin Minsky and Seymor Papert. In this book, Minsky and Papert not only showed that the preceptron was incapable of learning a simple XOR function, but they *proved* that it was theoretically impossible for it to learn this function, no matter how long it trained [7]. Minsky's findings became known as the XOR Problem and eventually lead to a nearly two decade long pause in neural network research, known as the Dark Age. It was not until 1986 that neural networks reemerged into the computing scene with the introduction of multilayered preceptrons and backpropagation, both of which are explained in following sections. This algorithm was what lead to the start of neural network success with the

creation of the first convolutional neural nets used to recognize handwritten digits, which is what much of this paper is centered around [7].

#### Figure 1: A Brief Timeline of Neural Networks Appendix B

The goal of this paper is to introduce the reader to the ideas and applications of neural networks through calculus concepts and Python coding. The content is aimed at underclass USMA cadets interested in pursuing additional research in the fields of artificial intelligence and machine learning. The outline of the sections is as follows: Section 1 discusses the components of a neural network and their functions. Section 2 will cover multi-variable calculus concepts that are helpful in understanding neural networks such as partial derivatives and gradient descent. Section 3 will apply the calculus concepts from Section 2 to neural networks through a discussion about the cost function. Section 4 will briefly explain object-oriented programming with classes in Python and how to design a very simple neural network to recognize handwritten digits with these techniques. The final section will leave the reader with knowledge about what they can do as students to dive deeper into this topic through their studies at USMA and the future that neural network research holds.

#### 2 How do neural networks work?

To understand how neural networks work, it is necessary to understand the concepts of weight, bias and threshold. These concepts are applied through perceptrons, which are the foundation of many neural networks. A perceptron is an artificial neuron that takes several binary inputs to produce a single binary output.

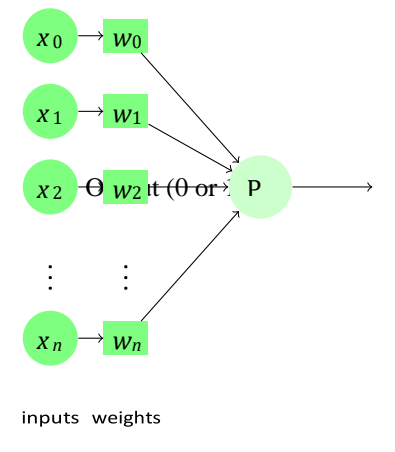

Figure 2: Perceptron Model [11]

Figure 2 shows a perceptron with *n* number of binary inputs,  $x_0$  to  $x_n$ , meaning there can be any number of inputs. This is where the concepts of weight and threshold come into play. Weights are applied to the inputs of a perceptron to represent the importance of each input. Then, a threshold number is set to represent what the value must be for the output to be a 1. If the summation of the inputs multiplied by the weights is greater than the threshold, the output is a 1, otherwise it is a 0.

$$
output = \begin{cases} 0 & \sum (x_n w_n) < threshold \\ 1 & \sum (x_n w_n) \geq threshold \end{cases} \tag{1}
$$

Putting this into a real-world context: Imagine that you are trying to decide whether or not you should take pass to New York City this weekend. To make your decision, you consider three things; the weather for the weekend  $(x_1)$ , how many graded events you have next week  $(x_2)$  and whether your roommate is planning to go with you  $(x_3)$ . Let's say the weather is a fairly important factor in your decision, since you would not really want to go if it was raining or too cold, so you assign this input a weight of 3. Assume that your grades are important to you and you would not want to risk doing poorly on your WPR's just to have a fun weekend, so you assign this a weight of 5. Assume that you are still willing to go on pass even if your roommate is not available because you would still have a good time by yourself, so you assign this an input weight of 2. Now, let's assume that you're leaning towards going on pass, so it will not be too hard to convince yourself to go, so you set a threshold of 5. After checking the weather, you see that it is going to rain all weekend, so you assign *x*1 an input of 0. You check you AY Calendar and decide you have a fairly empty week in terms of graded events, so you assign  $x<sub>2</sub>$  to 1. Your roommate also agrees to take pass with you, so you assign *x*3 to 1. Using Equation 1, the output of these decisions is equal to 7. Since 7 is greater than the threshold of 5 that you set for yourself, the output of your hypothetical perceptron will be 1, meaning that you decide to take pass this weekend.

By applying what seem like complex concepts to real-life decision-making processes, it makes these foreign concepts much easier to understand. While the previous example illustrated how one preceptron works, it is also important to understand how preceptrons interact to create neural networks capable of making much more complex decisions. Neural networks are created by

layers of preceptrons with different inputs, outputs, weights and thresholds. The outputs of one layer of preceptrons act as the inputs to the next layer, as shown in Figure 3. Layers of perceptrons can be created into networks capable of computing logical functions, and if set up correctly, they are theoretically capable of computing any and all logical functions [8].

#### Figure 3: Diagram of a Multi-Layer Neural Network [12] -Appendix B

While preceptrons are an extremely powerful tool in creating neural networks, their largest limitation is that they are only capable of outputting 0 or 1. This may not seem problematic in a small-scale setting but imagine if for every computation in every layer of a neural network, the outcome just barely scraped by the threshold. This can lead to a somewhat questionable output; however, this output not only effects the decision of that one preceptron, it also feeds into the inputs of the next layer of perceptrons, causing an increase in uncertainty for each output it effects. Therefore, a small change in the weight of one perceptron can also lead to a large change in output. This uncertainty can build up exponentially and greatly affect the overall outputs of neural network.

A solution to this limitation was to create the Sigmoud neuron. Sigmoud neurons are modeled the exact same way as perceptrons but are capable of outputting any value from 0 to 1, for example 0.32. This allows for small changes in weights that only cause small changes in outputs, making results much more accurate.

One of the first applications of perceptrons and Sigmoud neurons came into play with the convolutional neural networks used to recognize handwritten digits mentioned in the introduction. These networks were created to recognize handwritten digits using data from the MNIST, a dataset containing over 60,000 training images of digits written by over 250 different people [9]. Each individual digit is represented by a 28x28 pixel image. Since this network was trained using individual digits, the first step in solving this problem is solving the *segmentation problem*, which consists of breaking up a multi-digit number into individual digits. While the human brain can easily solve this problem, it is much more difficult for a computer to interpret.

Using Figure 4, we would want the computer to segment the number 35,187 into its individual components. Using this, for example, we would want to network to recognize the first digit as a 3. This segmentation problem becomes much easier to solve once you have created an efficient way to recognize individual digits, so that is the focus of the Python program discussed in Section 5.

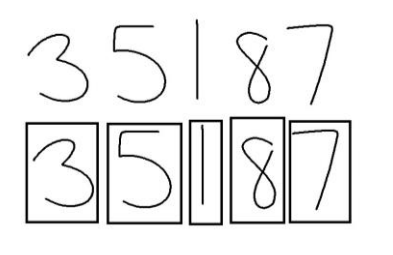

Figure 4: The Segmentation Problem: Breaking a large number into individual digits

A neural network used to recognize handwritten digits can be created in just three layers. Since each image is 28x28 pixels, the input layer consists of 784 neurons, each being responsible for an individual pixel. Each neuron from the input layer outputs a value between 0.0 representing white and 1.0 representing black. The output layer consists of 10 neurons, each numbered to represent digits 0 to 9  $[8]$ . Images are translated into pixels and inputted into the input layer of the network. The hidden layers weigh evidence, created using the binary outputs from the input layer that were found based on the color of the pixel. The hidden layer, put simply, works by weighing the possibility that certain patterns exist in the image based on the color of the pixels.

#### Figure 5: Example of a network model designed to recognize handwritten digits 0 to 9. Appendix B

We will use a 784-dimensional vector, *x*, to denote the input, with each entry in the vector representing the grey scale color of the pixel it corresponds to. We will represent the output with  $y(x)$ , a 10-dimensional vector representing the desired output from the network [8]. To see how efficient this network is, we must create a cost function. Cost is a function of the weight and biases of inputs and is calculated using  $y(x)$ . It is also known as the Mean Squared Error, which might be a more familiar concept. To understand the cost function, it is necessary to understand some basic multi-variable calculus concepts, which are discussed in the following section.

#### 3. Multi-variable Calculus Preliminaries

An integral part of understanding the cost function and its effect on the outcomes of a neural network, is understanding the calculus behind it. Assuming you have a good understanding of single variable calculus, these multi-variable techniques will not be difficult to grasp. The first technique that is important to the cost function is partial derivatives. Partial derivatives allow us to solve for functions of one variable in relation to multiple other variables. For example, the National Weather services has devised the heat index. Using the variable I, they relate actual temperature (T) and relative humidity (H) to find I, or the perceived temperature. This can then be written as  $I=f(T,H)$  [9]. This function can show the application using one variable in relation to others.

In a more general sense, partial derivatives can be used to solve for any variable in terms of other variables. We will start with a simple example that will help explain how partial derivatives work. Let *f(x,y)* be a function with two variables. The partial derivative of *f* with respect to *x* is written as *∂f* /*∂x* or *fx* and is defined as:

$$
\frac{\partial f}{\partial x} = f_x(x, y) = \lim_{h \to 0} \frac{f(x + h, y) - f(x, y)}{h}
$$
\n(2)

Now looking at a specific function, say, *f*(*x,y*) = *x* <sup>2</sup>−5*xy*+4*y* <sup>2</sup>−8*x*+3*y*−16, we can use Equation 2 to solve for  $f_x$ . First let's break up the equation and calculate  $f(x+h, y)$  to simplify the process.

$$
f(x+h,y) = (x+h)^2 - 5(x+h)y + 4y^2 - 8(x+h) + 3y - 16
$$
  
=  $x^2 + 2xh + h^2 - 5xy - 5hy + 4y^2 - 8x - 8h + 3y - 16$   
(3) Next, we can use what we just solved for

and substitute it back into Equation 2.

$$
f_x(x,y) = \lim_{h \to 0} \frac{f(x+h,y) - f(x,y)}{h}
$$
  
= 
$$
\lim_{h \to 0} \frac{(x^2 + 2xh + h^2 - 5xy - 5hy + 4y^2 - 8x - 8h + 3y - 16) - (x^2 - 5xy + 4y^2 - 8x + 3y - 16)}{h}
$$
  
= 
$$
\lim_{h \to 0} \frac{2xh + h^2 - 5xh - 8h}{h}
$$
  
= 
$$
\lim_{h \to 0} \frac{h(2x + h - 5y - 8)}{h}
$$
  
= 
$$
\lim_{h \to 0} (2x + h - 5y - 8)
$$
  
= 
$$
2x - 5y - 8
$$
 (4)

Now that we have solved for the partial derivative of this function, we can interrupt it. In this case,  $f_x(x,y)$  would represent how the entirety of the function changes as x changes while holding y constant. To better understand this concept, it is easy to visualize how a partial derivative works using a three-dimensional graph. If *f*(*x,y*) above were graphed and sliced with a plane representing a constant y-value, measuring the slope of the resulting curve would give you  $f_x(x,y)$  at that specific y-value  $[10]$ .

Partial derivatives represent a rate of change of a function with respect to a single variable, however there are many possible directions of travel in a multi-dimensional function. Assume you want to find the direction of travel that will increase *f* most rapidly. This is called the gradient which could also be considered the full derivative since this is the idea that gradient represents.

The gradient of a function, *f*, is represented by a vector composed of partial derivatives and is denoted as ▽*f*. A gradient with a 2-dimensional input will produce a 2-dimensional output as seen in Equation 4, which is represented by a vector field [10]. This logic also holds true for a function of any dimension, but to keep things relatively simple we focus on 2-dimensional functions for most of this section. For example, imagine we have the function *f*(*x,y*) = *x* <sup>2</sup>− *xy*.

$$
\nabla f(x, y) = \begin{bmatrix} \frac{\partial}{\partial x} \\ \frac{\partial}{\partial y} \end{bmatrix}
$$

$$
= \begin{bmatrix} \frac{\partial}{\partial x} (x^2 - xy) \\ \frac{\partial}{\partial y} (x^2 - xy) \end{bmatrix}
$$

$$
= \begin{bmatrix} 2x - y \\ -x \end{bmatrix}
$$
(5)

Now that we understand how to compute these vector fields, we can focus more on interpreting them. Going back to the case where the input of *f* is two-dimensional, imagine you have a generic input point  $(x_0, y_0)$ . Computing the gradient will turn each of the input points into the vector,

$$
\nabla f(x,y) = \left[\frac{\frac{\partial}{\partial x}(x_0, y_0)}{\frac{\partial}{\partial y}(x_0, y_0)}\right]_{(6)}
$$

This vector will indicate the behavior of the function around the point  $(x_0, y_0)$ . This concept is relatively easy to understand if you relate it back to something familiar, say land navigation. Think of the graph of *f* as mountainous terrain like the summer land navigation course. Now imagine you are standing on Bull Hill and you want to find the fastest way to your point  $(x_0, y_0)$ , which is directly above you. The slope of the terrain will determine the direction you walk. If you step straight in the positive x-direction, the slope is

$$
\tfrac{\partial f}{\partial x}
$$

if you step straight in the positive y-direction the slope is  $\frac{\partial f}{\partial y}$ . But if you walk any other direction it will be a combination of those two slopes. By solving for the gradient at your current position, you can find the direction of steepest ascent. So, if you walk in the direction of the gradient, you will be walking straight up Bull Hill directly towards your point. Now if you find the magnitude of the gradient, you will know what the actual slope is in that direction [10].

Once you move past two-dimensional functions, this concept is not easily visualized in the same way, however the concept remains the same no matter how many dimensions a function is. The gradient vector of a function

will always give you the direction of fastest increase. Tying this back to neural networks, the concept of gradient is used when computing the cost function for a network to determine the efficiency of the model.

#### 4. The cost function

The goal of the neural network in Section 5 is to predict handwritten digits as accurately as possible. Predictions of the neural network pictured in Figure 5 are outputted in the form of a 10-dimensional transpose vector. For example, if an input image, *x*, depicts a handwritten 7, the desired output vector would be  $y(x) = (0,0,0,0,0,0,0,1,0,0)^T$ . To quantify how well our model works, we can create a cost function. Assuming you are somewhat familiar with statistics, the cost function of a neural network works similarly to the regression function of a statistical model. The closer the cost function is to 0, the more accurately it is interpreting its input values.

Ultimately, the goal of the neural network is to create an algorithm that determines the weights and biases necessary to minimize cost and approximate  $y(x)$  for all training inputs  $x$  [8]. This is quantified using a cost function, which is generally defined as,

$$
C(w, b) \equiv \frac{1}{2n} \sum ||y(x) - a||^2
$$
 (7)

where *w* denotes the collection of all weights in the network, *b* denotes all the biases, *n* the total number of training inputs, and *a* the vector of outputs from the network when *x* is the input.  $C(w,b)$  becomes smaller the closer  $y(x)$  is to *a* for all training inputs  $x$ . When  $y(x)$  is not close to *a* for a large number of training inputs, *C*(*w,b*) becomes large [8].

Referencing the previous section on multivariable calculus techniques, to minimize the cost function, we will apply the concept of gradient descent. Ultimately, the goal is to minimize cost. For the sake of simplification, we can ignore most of the complicated aspects of neural network connections and how the cost function is derived in order to focus on the concept itself, so we can just imagine that we have been given a function with many variables and that we want to minimize it.

Say we have been given the function *C*(*v*) where  $v = v_1, v_2, \ldots$  so *v* represents a combination of many variables. We want to use gradient descent to find where *C*(*v*) reaches its global minimum [8]. Now instead of thinking of this function as a mountain like we did in the previous section, we will think of it more as a

valley and we are looking for the quickest way to the deepest point. To simulate this, you can think of a ball rolling down into this valley, since it will eventually reach the lowest point if allowed to roll freely with no physical constraints [8]. We can model the movement of the "ball" in relation to the function *C*(*v*) using the function,

$$
\Delta C \approx \frac{\partial C}{\partial v_1} \, \Delta v_1 + \frac{\partial C}{\partial v_2} \, \Delta v_2
$$
 (8)

This means that if the ball moves  $\Delta v_1$  in the  $v_1$ direction and  $\Delta v_2$  in the  $v_2$  direction, C will change according to Equation 8.

We want to find a way to choose  $\Delta V_1$ and  $\Delta v_2$  in a way that makes  $\Delta C$  negative, since we are thinking of the ball as rolling *down* the hill into the valley. To help with this,  $\Delta v$  can be defined as the vector,

$$
4 v \equiv (4v_1, 4v_2)^2 (9)
$$

The gradient of *C* can also be defined by a vector but instead using partial derivatives,

$$
\nabla C \equiv \left(\frac{\partial C}{\partial v_1}, \frac{\partial C}{\partial v_2}\right)^T \tag{10}
$$

▽*C* can be thought of as a single mathematical object, representing the vector of △*C*, defining changes in *v* to *C*. With this definition, it is easier to visualize how we can make  $\Delta C$ negative. Using the equation:

$$
v \equiv -\eta \, 5 \, C
$$

$$
(11)
$$

*η* is represents a small positive parameter called the learning rate, which describes how quickly the neural network "learns" from the given inputs. This function guarantees that △*C*  will always be negative, meaning that *C* is always decreasing, never increasing [8]. This ensures the quickest route for the ball to reach the bottom of the valley, using the analogy above.

Overall, this gradient algorithm works by repeatedly computing the gradient of ▽*C* and then moving in the opposite (negative) direction, bringing the ball deeper into the valley.

5 What is a python class and how can it be used to implement a neural network?

Python is an object-oriented programming language, meaning almost everything in Python is an object with properties and methods. Python allows you create your own objects by

creating a Class. Classes work similarly to blueprints, allowing you to construct and customize your own objects [13]. To create a Class, you must first define it and then initialize your object using the built-in **\_\_init\_\_()** function. This function assigns values to the object properties that you create [13]. For our neural network, we will create a class called Network to work with. When Network is initialized, it will be assigned a value called "size" which will help to define the number of layers (**num\_layers**), the weights and the biases. It will also contain the parameter self which is essentially just a reference to the current instance of the class and is used to access variables that belong to a class [13].

#### Listing 1 (Appendix C)

In this code, sizes contains the number of neurons in the respective layers. For example, if you want to create a Network object with 4 neurons in the first layer, 5 neurons in the second layer and 1 neuron in the final layer, similarly to Figure 3, you would use the code [8]:

#### **net = Network([4, 5, 1])**

Weights and biases in the Network object are initialized randomly using the Numpy **np.random.randn** function. These weights and biases are stored as lists of Numpy matrices [8].

Objects in Python can also contain methods that you create. Methods are functions that specifically belong to that object [13]. We can use methods to define important parts and functions of our network. For example, we can start by defining a Sigmoud neuron which contains the **sigmoud** function. In this definition, z is a vector.

Listing 2 (Appendix C)

Next, we can define a **feedforward** method, which, when given an input *a* for the network returns the corresponding output by applying the equation,  $a<sup>I</sup> = σ(wa + b)$ . In this equation, *a* is the vector of activations of the second layer of neurons, *w* is a matrix of the weights, *b* is a vector of the biases and *σ* is the **sigmoud** function [12].

Listing 3 (Appendix C)

The main goal of the Network object is to learn. To do this, we can define a stochastic gradient **mini\_batch\_size** are the number of epochs to train for and the size of the mini-batches to use when sampling. **eta** is the learning rate and **test\_data** is an optional argument that will allow the user to track the learning progress by printing out partial progress after each epoch of training [8].

Listing 4 (Appendix C)

In each epoch, the code starts by randomly shuffling the training data and partitioning it into mini-batches of the specified size. For each mini\_batch, a single step of gradient descent is applied with the code **self.update\_mini\_batch(mini\_batch, eta).** Using the training data in **mini\_batch** this updates the network weights and biases according to a single iteration of gradient descent [8]. The code for **update\_mini\_batch** is as follows:

Listing 5 (Appendix C)

The most important line of this function is:

#### **delta\_nabla\_b, delta\_nabla\_w = self.backprop(x, y)**

This part of the function does most of the work by invoking the back-propagation algorithm, which was briefly described in a previous section. This is basically just a quick way of computing the gradient cost function [8]. Overall, the way this whole function works is by computing the gradients for every training example in **mini\_batch** and then updating self's weights and biases appropriately. Ultimately, these are the most important parts of the program, but all the code can be seen in Appendix A, which will show how some functions are working behind the scenes.

#### 6 What's next?

Today, neural networks are being used to create groundbreaking discoveries across many different fields. Researchers have recently created a neural network that can detect congestive heart failure by analyzing just one single heartbeat. This is just one example of the incredible work that this technology is being used for.

Every day, researchers are working towards neural network models to close the gap

between the human brain and artificial intelligence. As they make discoveries, they get closer to creating learning algorithms that more closely resemble the human brain. Right now, researchers are even working on creating optical neural networks that will come up with their own training examples through observation, much like human learn through observation from a very young age.

Neural networks and deep learning are the key to future technology and innovation. The closer we can resemble them human learning [7] processes, the better we can implement artificial intelligence to model human behavior. Not only would this be an incredible stride for STEM fields, but also for psychology and human studies alike, who still struggle to understand exactly how the brain works to make decisions and converts learning to behavior.

#### **REFERENCES**

- [1] Mittal, Vartul. "Top 15 Deep Learning Applications That Will Rule the World in 2018 and Beyond." *Medium*, Medium, 9 Oct. 2017, medium.com/breathe-publication/top-15 deep-learning-applications-that-will-rulethe-world-in-2018-and-beyond-7c6130c43b01.
- [2] Trafton, Anne, and MIT News Office. "The Future of Agriculture Is Computerized." *MIT News*, MIT, 3 Apr. 2019, news.mit.edu/2019/algorithm-growingagriculture-0403.
- [3] Lynch, Matthew. "How Machine Learning Is Helping Us to Understand the Brain." *The Tech Edvocate*, 19 Apr. 2019, www.thetechedvocate.org/how-machinelearning-is-helping-us-to-understand-thebrain/.
- [4] "Neural Networks What Are They and Why Do They Matter?" *SAS*, www.sas.com/en\_us/insights/analytics/neu ral-networks.html.
- [5] Jiaconda. "A Concise History of Neural Networks." *Medium*, Towards Data Science, 8 Apr. 2019, towardsdatascience.com/aconcise-history-of-neural-networks-2070655d3fec.
- [6] Pang, Jimmy, and Caroline Clabaugh. "Neural Networks." *Neural Networks - Sophomore College 2000*, cs.stanford.edu/people/eroberts/courses/so co/projects/neural-networks/index.html.
	- Beam, Andrew. "Deep Learning 101- Part I: History and Background, Machine Learning and Medicine." *Deep Learning 101 - Part 1: History and Background*, beamandrew.github.io/deeplearning/2017/ 02/23/deep\_learning\_101\_part1.html.
- [8] Nielsen, Michael A. "Neural Networks and Deep Learning." *Neural Networks and Deep Learning*, Determination Press, 1 Jan. 1970, neuralnetworksanddeeplearning.com/chap1 .html.
	- [9] "Partial Derivatives." *Calculus: Early Transcendentals*, by James Stewart, 8th ed., Cengage Learning, 2016, pp. 914–919.
- [10] "Multivariable Calculus." *Khan Academy*, Khan Academy, www.khanacademy.org/math/multivariable -calculus.
	- [11] m0nhawk. "Diagram of a Perceptron." *Stack Exchange*, tex.stackexchange.com/ questions/104334/tikz-diagram-of-aperceptron.
	- Fauske, Kjell. "TikZ and PGF Examples." *TeXample.net*, www.texample.net/tikz/examples/ neuralnetwork/.
- [13] "Python Classes and Objects." *W3Schools*, www.w3schools.com/python/python\_ classes.asp.

## Appendix A: Complete Coding Example with Comments

Listing 6: Neural Network Code: Provided by Michael Nielsen

```
H H Hnetwork.pyA module to implement the stochastic gradient descent learning
algorithm for a feedforward neural network. Gradients are calculated
using backpropagation. Note that I have focused on making the code
simple, easily readable, and easily modifiable. It is not optimized,<br>and omits many desirable features.
#### Libraries
\# Standard library
import random
# Third-party libraries
import numpy as np
class Network(object):
    def \frac{1}{\sqrt{\pi n}}\frac{1}{\sqrt{n}}\frac{1}{\sqrt{n}}\left[\text{self}, \text{ sizes}\right] (sizes \frac{1}{\sqrt{n}} contains the number of neurons in the
        respective layers of the network. For example, if the list
        was \{2, 3, 1\} then it would be a three-layer network, with the
        first layer containing 2 neurons, the second layer 3 neurons,
        and the third layer 1 neuron. The biases and weights for the
        network are initialized randomly, using a Gaussian
        distribution with mean 0, and variance 1. Note that the first
        layer is assumed to be an input layer, and by convention we
        won't set any biases for those neurons, since biases are only
        ever used in computing the outputs from later layers."""
        self. num \; layers = len(size)self.sizes = sizesself.biases = [np.random.randn(y, 1) for y in sizes [1:]]self. weights = [np.random.randn(y, x)]for x, y in zip(sizes[:-1], sizes[1:])]
    def feedforward (self, a):
         ""Return the output of the network if "a" is input. """
        for b, w in zip(self.biases, self.weights):
            a = sigmoid(np.dot(w, a)+b)return a
    def SGD(self, training_data, epochs, mini_batch_size, eta,
            test data-None):
        gradient descent. The "training data" is a list of tuples
         f''(x, y)<sup>11</sup> representing the training inputs and the desired
        outputs. The other non-optional parameters are
        self-explanatory. If "test data" is provided then the
        network will be evaluated against the test data after each
        epoch, and partial progress printed out. This is useful for
        tracking progress, but slows things down substantially."
        if test data: n test = len(test_data)
        n = len(training data)for j in xrange(epochs):
            random.shuffle(training_data)
            mini batches = [training_data[k:k+mini_batch_size]
                 for k in xrange(0, n, min batch_size)]
            for mini_batch in mini_batches:
                 self.update mini batch(mini batch, eta)
             if test data:
                print "Epoch \{0\}: \{1\} / \{2\}" . format (
                     j, self.evaluate(test data), n test)
```

```
else:
                 print "Epoch<sub>-{0}-complete"</sub>.format(j)
    def update_mini_batch(self, mini_batch, eta):<br>"""Update_the_network's_weights_and_biases_by_applying
        gradient descent using backpropagation to a single mini batch.
        The "mini_batch" is a list of tuples "(x, y)", and "eta"<br>is the learning rate."""
        nabla b = [np \tvert zeros(b \tvert shape) for b in self biases]
        nabla w = [np \cdot zeros(w, shape) for w in self weights
        for x, y in mini batch:
            delta nabla \overline{b}, delta nabla w = self.hackprop(x, y)nabla_b = \overline{[nb]} and \overline{for} \overline{nb}, \overline{d}nb in zip (nabla_b, delta\_nabla_b)]nabla_w = [nw + dnw for nw, dnw in zip(nabla_w, delta_nabla_w)]
        self. weights = [w-(eta/len(min\_batch)) * nwfor w, nw in zip(self.weights, nabla w)]
        self. biases = [b-(eta/len(min\_batch))*nbfor b, nb in zip(self.biases, nabla b)]
    gradient for the cost function C_x. "nable_b" and
         'nabla_w'' are layer-by-layer lists of numpy arrays, similar
        to "self.biases" and "self.weights"."""
        nabla_b = [np \cdot zeros(b \cdot shape) for b in self \cdot biases]nabla w = \overline{np}. zeros (w. shape) for w in self. weights]
        #<i>feedforward</i>\text{activation} = \text{x}activations = [x] # list to store all the activations, layer by layer
        zs = [] # list to store all the z vectors, layer by layer
        for b, w in zip(self.biases, self.weights):
            z = np.dot(w, activation) + bzs.\,append(z)\text{activation} = \text{sigmoid}(z)activations.append(activation)
        # backward pass
        delta = self.cost derivative(activations[-1], y) * \
            sigmoid_prime(xs[-1])nabla b[-1] = delta
        nabla_w[-1] = np.dot(delta, activations[-2].transpose())# Note that the variable I in the loop below is used a little
        # differently to the notation in Chapter 2 of the book. Here,
        # l = 1 means the last layer of neurons, l = 2 is the
        # second-last layer, and so on. It's a renumbering of the
        # scheme in the book, used here to take advantage of the fact
        # that Python can use negative indices in lists.
        for 1 in xrange(2, self.num layers):
            z = zs[-1]sp = sigmoid prime(z)delta = np.dot(self.weights[-1+1].transpose(), delta) * spnabla_b[-1] = deltanabla \overline{w} = 1 = np. dot (delta, activations [-1-1]. transpose ())
        return (nabla b, nabla w)
    def evaluate (self, test_data):
         ""Return the number of test inputs for which the neural
        network outputs the correct result. Note that the neural
        network's output is assumed to be the index of whichever
        neuron in the final layer has the highest activation.""
        test\_results = [(np.argmax(self.feedforward(x)), y)]return sum(int(x = y) for (x, y) in test data]
    def cost_derivative(self, output_activations, y):
         \sqrt{n} ration and \sqrt{n} really the partial derivatives partial C_x /
         partial a for the output activations."""
        return (output activations-y)
#### Miscellaneous functions
def sigmoid(z):
    """The sigmoid function."""
    return 1.0/(1.0 + np. exp(-z))
```
 $\begin{array}{ll} \mbox{\bf def} \ \text{sigmoid\_prime}\ (z): \\ \text{\it \texttt{""}} \ \textit{Derivative} \ \ \textit{of} \ \ \textit{the} \ \ \textit{sigmoid} \ \textit{function} \ \ \textit{""} \\ \mbox{\bf return} \ \ \text{sigmoid} \ (z) * (1 - \text{sigmoid} \ (z)) \end{array}$ 

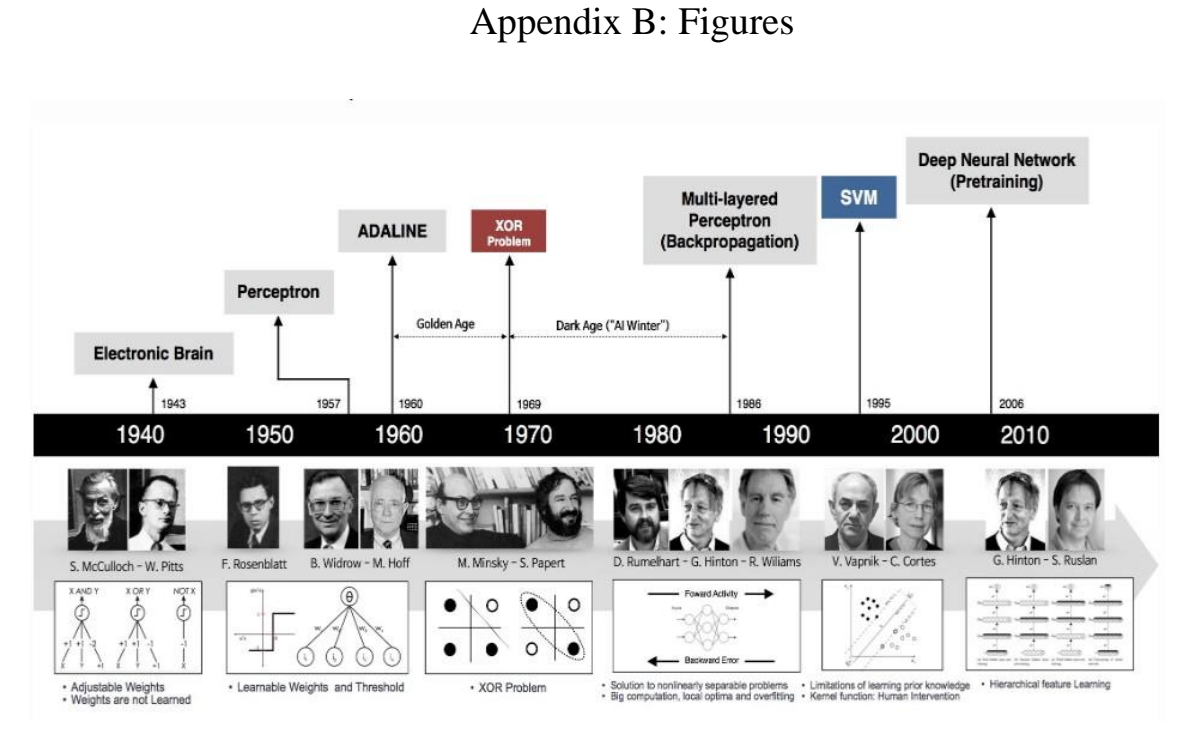

Figure 1: A Brief Timeline of Neural Networks

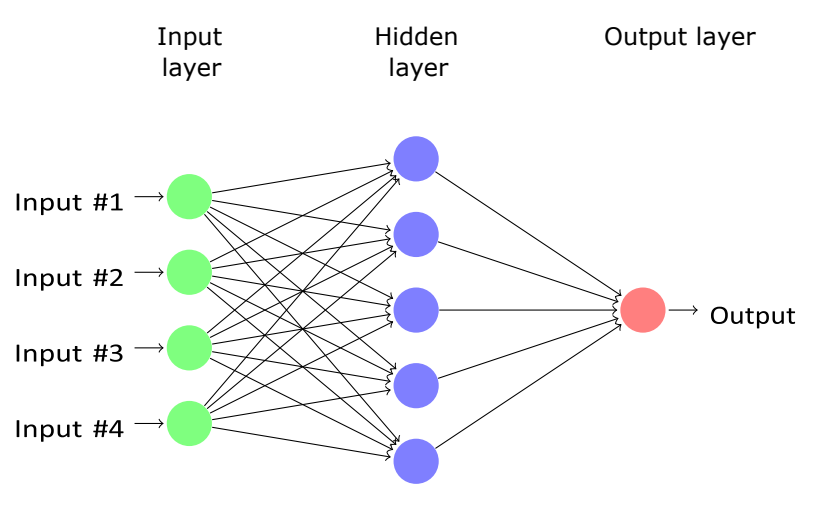

Figure 3: Diagram of a Multi-Layer Neural Network [12]

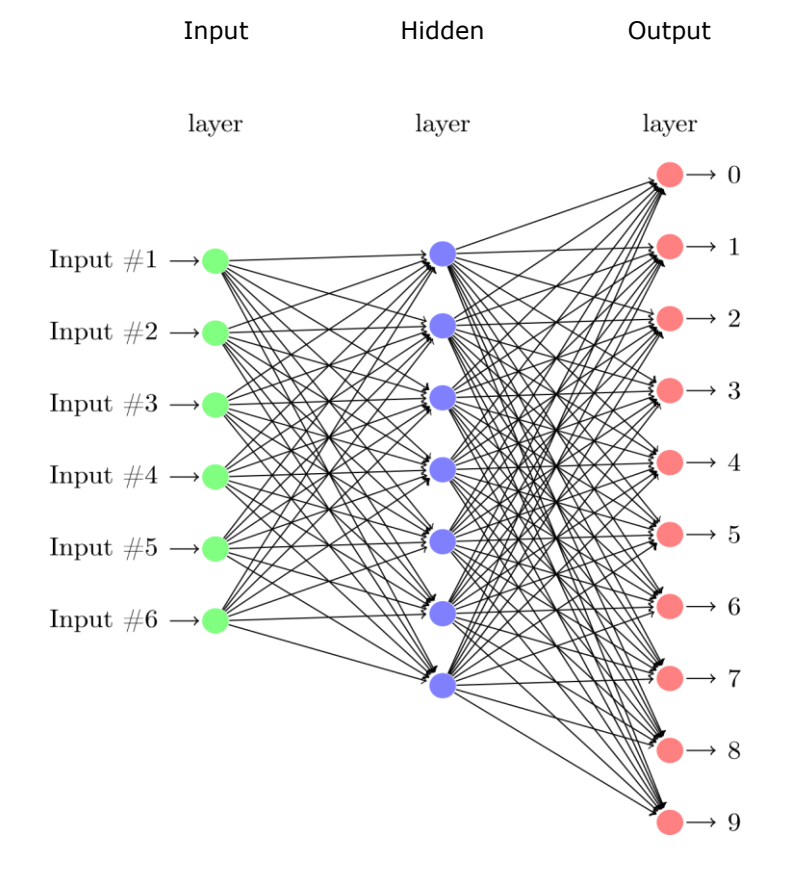

Figure 5: Example of a network model designed to recognize handwritten digits 0 to 9.

### Appendix C – Listings

```
Listing 1: Initializing a Network object
```

```
class Network(object):
    \det<sub>-1</sub>
           \text{unit}<sub>__</sub>(self, sizes):
         self. num \; layers = len(size)self.sizes = sizesself.biases = [np.random.randn(y, 1) for y in sizes [1:]]self. weights = [np.random.random(y, x)]for x, y in zip(sizes[-1], sizes[1:]))
```

```
Listing 2: Defining the Sigmoud function
```
 $def$  sigmoid $(z)$ : return  $1.0/(1.0 + np \cdot exp(-z))$ 

Listing 3: Defining the Feed Forward function

```
def feedforward (self, a):
        """Return the output of the network if "a" is input. """
        for b, w in zip(self.biases, self.weights):a = sigmoid(np.dot(w, a)+b)return a
```
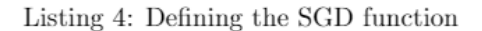

```
def SGD(self, training data, epochs, mini batch size, eta,
                 test data=None):
           tracking progress, but slows things down substantially. """
           \begin{array}{l} if \;\; test\_data:\; n\_test = len \, (test\_data) \\ n = len \, (training\_data) \end{array}for \, j \, in \, range (epochs).random. shuffle (training data)
                 mini batches = \int\bar{t}raining _ data [k: k+mini _ batch _ size]
                      for \;\; k \;\; in \;\; xrange\left(\textit{0}, \;\; n, \;\; mini\_batch\_size\right) \textit{]}for mini batch in mini batches:
                       self.\overline{u}pdate\_mini\_batch\left(\overline{mini\_batch}\right,\;\;eta\right)if test data:
                       print "Epoch \{0\}: \{1\} / \{2\}".format(
                            j, self.evaluate(test_data), n_test)
                 else:print "Epoch \{0\} complete".format(j)
```
Listing 5: Code for update mini batch

```
nabla b = [np \tvert zeros(b \tvert shape) for b in self biases
nabla w = \lfloor np \cdot zeros(w.shape) for w in self weights
for \overline{x}, \overline{y} in mini batch:
     delta nabla b, delta nabla w = self.\text{backprop}(x, y)<br>
nabla b = [nb+dnb for nb, dnb in zip(nabla b, delta nabla b)]<br>
nabla = [nw+dnw for nw, dnw in zip(nabla = w, delta nabla = w)]
self. weights = [w-(eta/len(min\_batch))*nwfor w, nw in \overline{zip}(self.weights, nabla_w)]self. biases = [b-(eta/len(min batch))*nbfor b, nb in \overline{zip} (self. biases, nabla_b)]
```
def update mini batch (self, mini batch, eta):